# **Service Bus Best Practice Analyzer Crack Free Download [Mac/Win]**

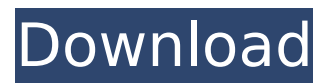

#### **Service Bus Best Practice Analyzer Free**

This application scans the service bus farm and detects any items that are not in compliance with specifications. How to use Service Bus Best Practice Analyzer Product Key: To start using this application: a. Close any existing Service Bus Best Practice Analyzer dialog boxes. b. Double-click the Service Bus Best Practice Analyzer icon on your desktop. c. Click the "Run" button. d. Watch the application run. e. After it is done you can check the results by clicking the [Check Tools] button on the left of the dialog box. Defining Events: Service Bus Best Practice Analyzer allows you to define events either globally, region-wise, or only for specific topics, queues, etc. Global Events: Global events will show up no matter the queue, topic, subscription, or exchange on which they have been defined. These events are the ones you are most likely to want to monitor in your production environment. Event Types: You can have Service Bus Best Practice Analyzer define multiple events, for example, a single Service Bus Best Practice Analyzer detects that the Status of a topic is always "Active". You can then have it define it as an Event Type, and have it show up on all of the queues, topics, subscriptions, etc. Importing Event Definitions: You can have Service Bus Best Practice Analyzer read in any file you want it to. You can use a text file, or you can have it read a file from a server in your environment. Event Templates: You can have Service Bus Best Practice Analyzer create new Events by using a list of predefined Templates. These templates can help you define a new event in a couple of seconds. Scanning the Server: To let Service Bus Best Practice Analyzer scan the server you are working with you just have to click the "Scan Server" button. If you know what event types, roles, subscription, topics, queues, exchanges and topics you want to see, you can choose the information you want to see in the "Resource Types" list. After the scan is finished the "Event Types" list will be populated with all of the events it found. You can even edit the event types to change the name, description, etc. You can also create a new Event by using an Event Template. Scanning Subscriptions, Topics, Que

#### **Service Bus Best Practice Analyzer Crack**

This Small Business Server 2003 Analyzer can find and flag configuration and operational issues in the SBS 2003 platform. By using it, you can discover many issues with SBS 2003 that could lead to service degradation or even downtime. For example, you can see if you are using excessive local disks or large database profiles and even find out if you are using the incorrect versions of the software components. If you are looking for Microsoft DCOM Reporter or DCOM RT Collector, this product may be not be enough. If you want to run a fully featured DCOM Monitor, you can use Microsoft DCOM Monitor (System Center) Application and Data Collector. System Center Data Collector consists of a set of Windows components that are designed to collect system-related data from client computers and log it to local and remote servers, or to store it in a database for further analysis. The components are designed to work together to provide a comprehensive system health monitor and data collection framework for the systems on which they are installed. About the author Related Posts System Center Data Collector consists of a set of Windows components that are designed to collect system-related data from client computers and log it to local and remote servers, or to store it in a database for further analysis. The components are designed to work together to provide a comprehensive system health monitor and data collection framework for the systems on which they are installed. In this article, we'll be inspecting the Microsoft System Center Data Collector and compare it with the two alternatives for collecting system health data, Event Tracing for Windows (ETW) and Windows Performance Toolkit (WPT). Data CollectionWith the System Center Data Collector for Windows Server 2003, administrators can collect system data from computers that are running Windows Server 2003 using either a local or remote service. This data is collected as generic events and sent to a Windows Server 2003 Data Collector server for collection and analysis. To use this tool, you must configure the Data Collector server, which contains the following components: Windows Performance Toolkit. This component will collect and analyze the data from

the servers. HTTP Server. The HTTP Server provides a web service interface to the Data Collector server. Windows Server 2003 Data Collector Agent. This component is installed on each client computer. In addition, you must provide the following information on the system for the collector to work correctly: Types of data that will be collected. The types of data that will be collected can be specified. There is a default type, which is b7e8fdf5c8

### **Service Bus Best Practice Analyzer Crack+ Registration Code**

\*WASBPSM is a simple Windows utility that helps you identify potential Service Bus issues on your Azure Service Bus. \*It checks for potential issues in your connectivity to Azure Service Bus and Azure Storage by querying the service entities that are required to operate successfully. \*It also checks for potential issues with the capability of the instance you are working with (maximum number of users, seconds of retention for data, etc.). \*If any issues are detected, it will automatically provide a list with recommendations to resolve those issues. If the message is not auto-generated, it will provide more details on the respective issue. \*You can quickly install WSBPSM from Microsoft Store. License: WASBPSM is an unmanaged program – there is no cost for this tool, but it requires an internet connection to Microsoft Azure to be used (for it to connect to the service). Date published:2018-03-06 Rated 1 out of 5 by jandy10 from is nothing newThis is just as old as time, nothing new is really included. Just copying everything from the internet and increasing it. It's like the xbox 3.0 vs 4.0 comparison and won't let you update to the new version, needs a 4.0 or 5.0 release to update to the new version. If you have to read in the 4.0 that'd be fine, the others are redundant since the 5.0 is coming out soon. Date published:2018-03-04 Rated 4 out of 5 by Antone24 from Works,but does not have some things in the new Azure PortalMaybe as I was a former enterprise customer, I think it has some things not in the newer version of the portal. But if you are in small or new enterprise, it does seem to work. All of the auto create of things, the rest of the sections looks great. Date published:2018-02-24 Rated 3 out of 5 by SUSID150140 from Service Bus Best Practice AnalyzerHey, I have worked with this tool for the last two years and it is a good tool for troubleshooting and auditing with Azure Service Bus. However, it seems to have poor support for custom/advanced configurations, so I recommend to opt for the maintenance mode. The tool is very user-friendly and most of the things are mentioned at the bottom. The tool has no specific output formats, it just gives

## **What's New In?**

=========== Microsoft Service Bus features a new trace policy that analyzes this performance management tool and displays a visual document to indicate any issues that have been found and to note the steps that can be taken to resolve them. With this tool, administrators can save the policies to the Server Configuration App. The lightweight.NET library for parsing digital certificates (.CER or.PFX). This library is designed for interoperability with.NET 2.0 and.NET 3.5/3.5 SP1. Also supports CAS and UPN service. Requirements System.Security.Cryptography.X509Certificates System.IdentityModel How does it work? The library uses.NET X509Certificate2, which is a C# wrapper over the native WindowsAPI functions X509CertificateCreateFromSignedFile, X509CertificateFromSignedInfo, X509CertificateFromName, and X509CertificateEncode, which are the native C functions to read certificates. Usage X509Certificate3 certificate = new X509Certificate3(certificatePath, certificatePassword, X509KeyStorageFlags.Default); X509Certificate2 certificate2 = new X509Certificate2(certificatePath, certificatePassword, X509KeyStorageFlags.Default | X509KeyStorageFlags.MachineKeySet); Note: Both X509Certificate classes are created by passing the path to the file, usually a certificate file (.cer or.pfx). Usages Public Key Extraction: A public key can be extracted from X509Certificate2 objects in any of the following ways. Extract public key from CER file: byte[] buffer  $=$ Convert.FromBase64String(certificate.Subject); X509Certificate2 cert = new X509Certificate2(new Microsoft.VisualBasic.FileIO.FileStream(certificatePath, FileMode.Open, FileAccess.Read, FileShare.ReadWrite)); AsymmetricAlgorithm x509Certificate = cert.PublicKey.Algorithm;

## **System Requirements:**

Software: 1. Click the button below to download the recommended game client. 2. Once the download is complete, extract and run the game client. Please note that the game client does not need to be installed as it will be automatically downloaded and run on login. 3. Launch the client. 4. After launch, a new window will open. Please read the instructions on this screen. 5. Once completed, you will be prompted to log in. 6. Once you have successfully logged in, you will see

<https://www.customwizard.com.au/sites/default/files/webform/pyPRN2PDF.pdf> <https://www.flyerbee.com/schedule-manager-1-2-27-crack-latest-2022/>

[https://atennis.kz/tour/upload/files/2022/07/D27DMCWGE9uoPeN7SpJf\\_04\\_c845ea88a14a196f4fe599](https://atennis.kz/tour/upload/files/2022/07/D27DMCWGE9uoPeN7SpJf_04_c845ea88a14a196f4fe5999b1d0e183a_file.pdf) [9b1d0e183a\\_file.pdf](https://atennis.kz/tour/upload/files/2022/07/D27DMCWGE9uoPeN7SpJf_04_c845ea88a14a196f4fe5999b1d0e183a_file.pdf)

[https://storage.googleapis.com/blacksnetwork/upload/files/2022/07/yHleTue6wRbbKmtXQqLz\\_04\\_53f](https://storage.googleapis.com/blacksnetwork/upload/files/2022/07/yHleTue6wRbbKmtXQqLz_04_53fb852b67d65f076ab5d7f08f78a36e_file.pdf) [b852b67d65f076ab5d7f08f78a36e\\_file.pdf](https://storage.googleapis.com/blacksnetwork/upload/files/2022/07/yHleTue6wRbbKmtXQqLz_04_53fb852b67d65f076ab5d7f08f78a36e_file.pdf)

<https://houstonhousepc.com/masstrafficsesubmitter-crack-2022/>

<https://recycledsigns.com/advert/aml2chm-patch-with-serial-key/>

<http://www.camptalk.org/global-clipboard-crack-product-key-full-free-download-x64/>

<http://www.giffa.ru/who/fakedaemon-crack/>

<https://superyacht.me/advert/brainstreamer-download-for-pc/>

<https://www.mil-spec-industries.com/system/files/webform/haijary882.pdf>

<http://mrproject.com.pl/advert/portable-awesome-password-generator-3-8-3-294-crack-april-2022/> <https://wakelet.com/wake/3d6KfpFJejAVKCueBLA38>

<https://xplico.no/wp-content/uploads/2022/07/Astrolog32.pdf>

<http://dinysepc.yolasite.com/resources/DBF-To-SQL-Converter-Activation-Free-Download-3264bit.pdf> <https://thehomeofheroes.org/wdevsec-download-for-pc/>

[https://www.you-nation.com/upload/files/2022/07/nhwagBOrWzEhjO7fyZBP\\_04\\_652c1db5b0d5f63f3e](https://www.you-nation.com/upload/files/2022/07/nhwagBOrWzEhjO7fyZBP_04_652c1db5b0d5f63f3e06e2f6fb4ab514_file.pdf) [06e2f6fb4ab514\\_file.pdf](https://www.you-nation.com/upload/files/2022/07/nhwagBOrWzEhjO7fyZBP_04_652c1db5b0d5f63f3e06e2f6fb4ab514_file.pdf)

<https://www.smallblackowned.com/wp-content/uploads/2022/07/elonvoly.pdf>

<https://mandarininfo.com/tga-to-jpg-converter-software-crack-3264bit/>

<http://senmeris.yolasite.com/resources/Brain-V2-Configure--Crack-.pdf>

<https://www.calinews.pf/advert/logicsim-crack-product-key-latest/>